# МИНОБРНАУКИ РОССИИ ФГБОУ ВО «СГУ имени Н.Г. Чернышевского»

Механико-математический факультет

### СОГЛАСОВАНО

заведующий кафедрой  $\frac{\mathcal{Q}_{\gamma\gamma}}{29}$  – С.П. Сидоров

**УТВЕРЖДАЮ** председатель НМК факультета С.В. Тышкевич "29" августа 2022 г.

Фонд оценочных средств Текущего контроля и промежуточной аттестации по учебной практике Ознакомительная практика

> Направление подготовки бакалавриата 38.03.05 Бизнес-информатика

Профиль подготовки бакалавриата Управление бизнес-процессами

Квалификация (степень) выпускника Бакалавр

> Форма обучения очная

Саратов, 2022 год

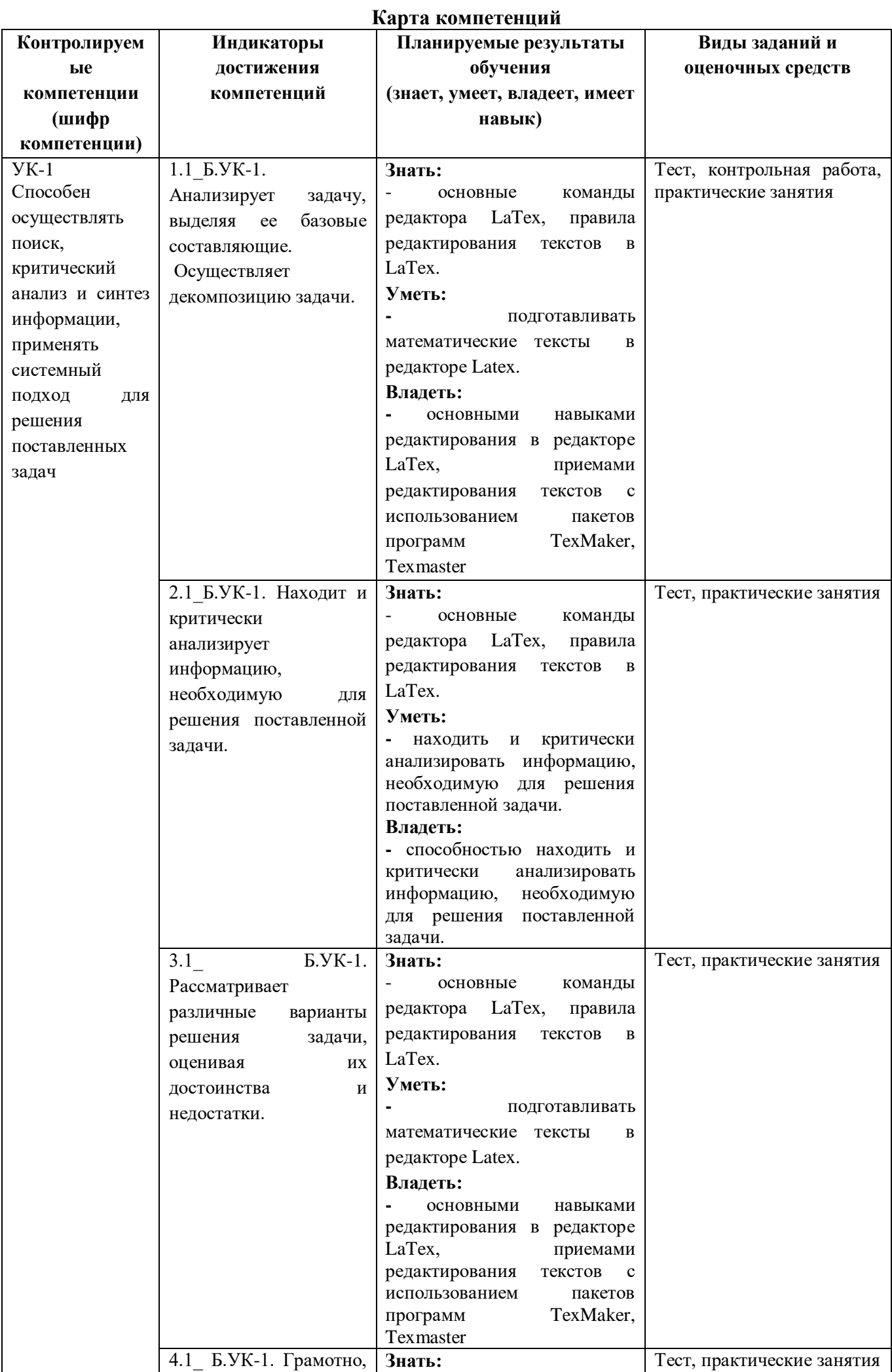

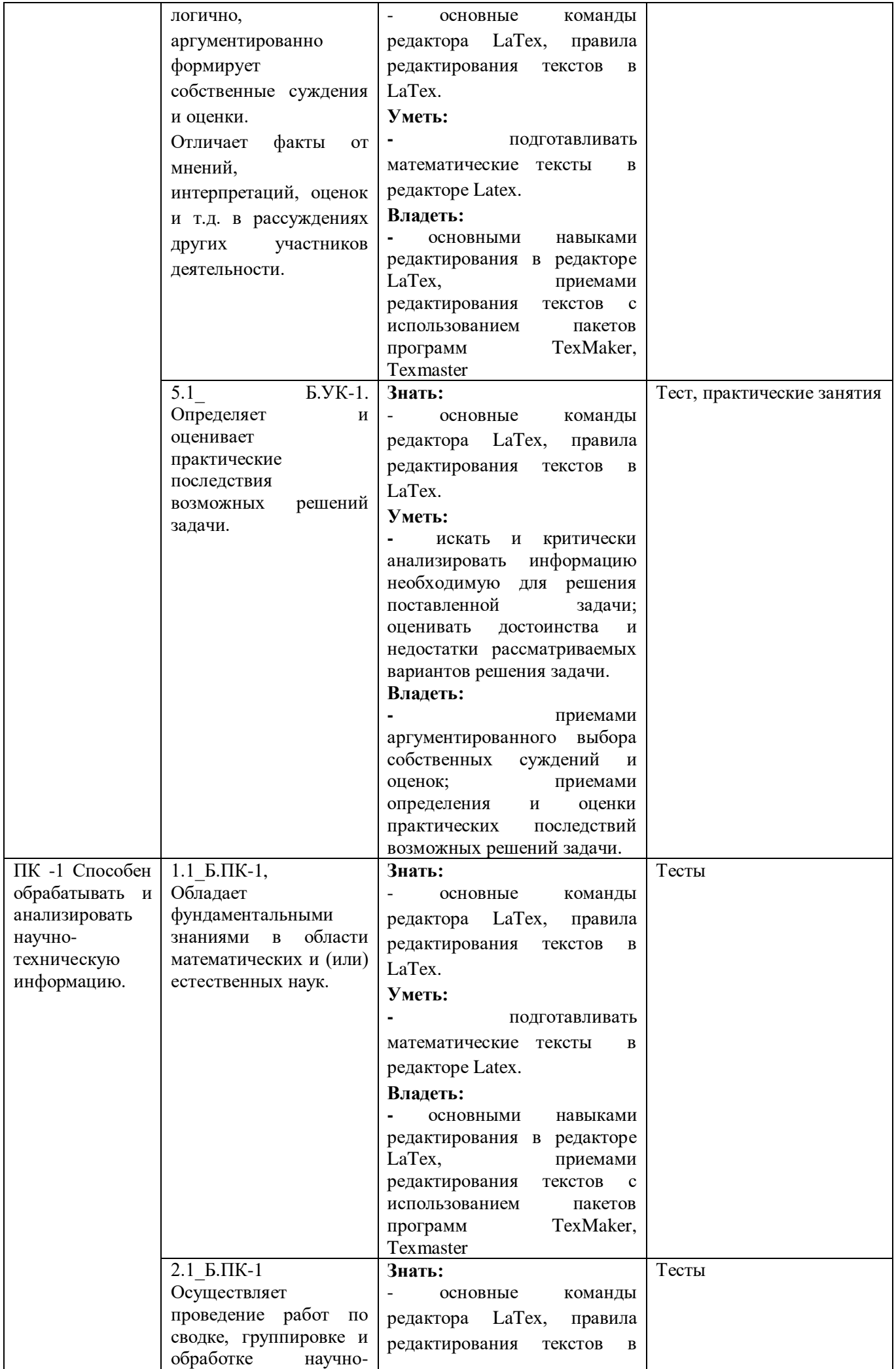

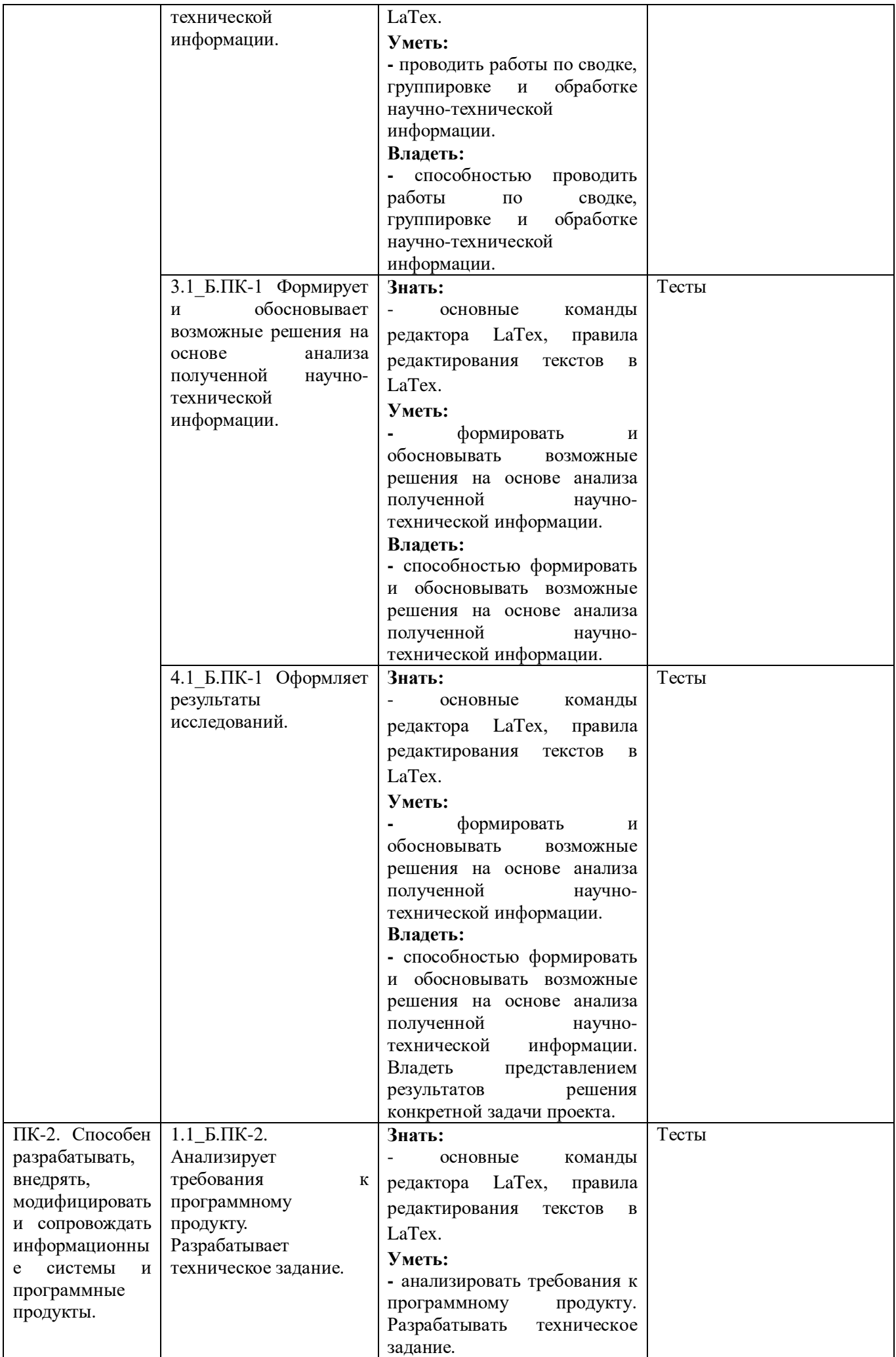

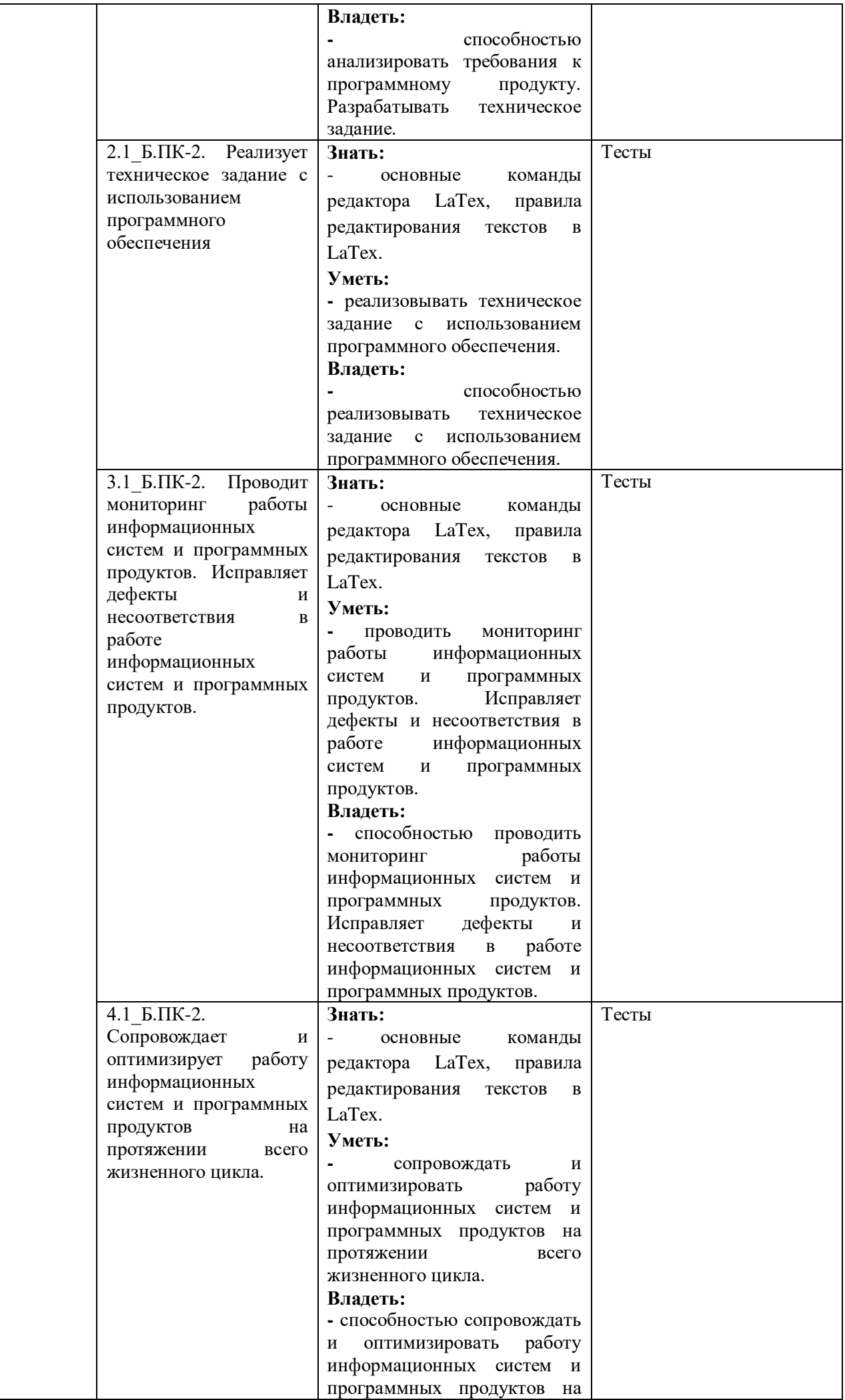

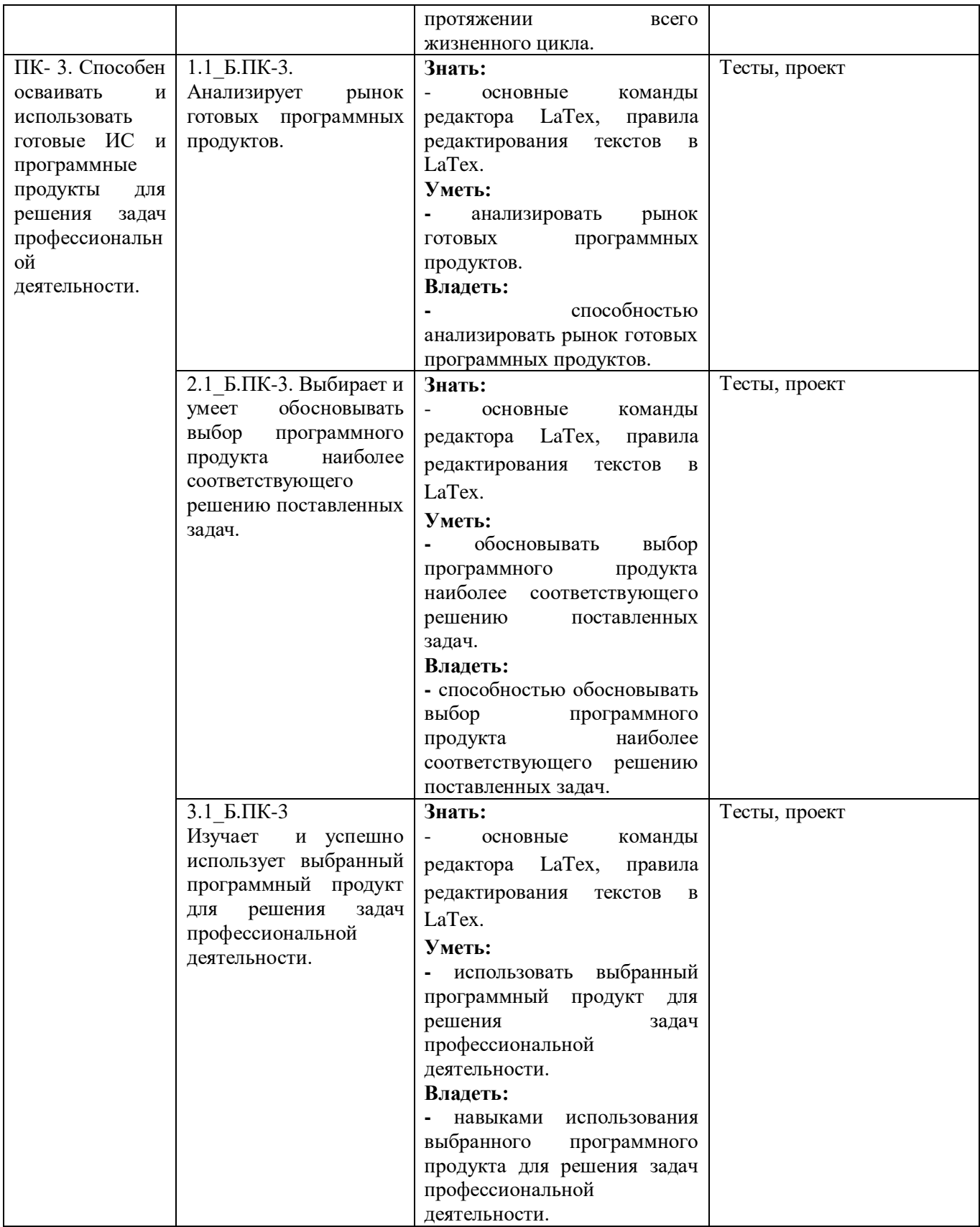

# 1. *Показатели оценивания планируемых результатов обучения*

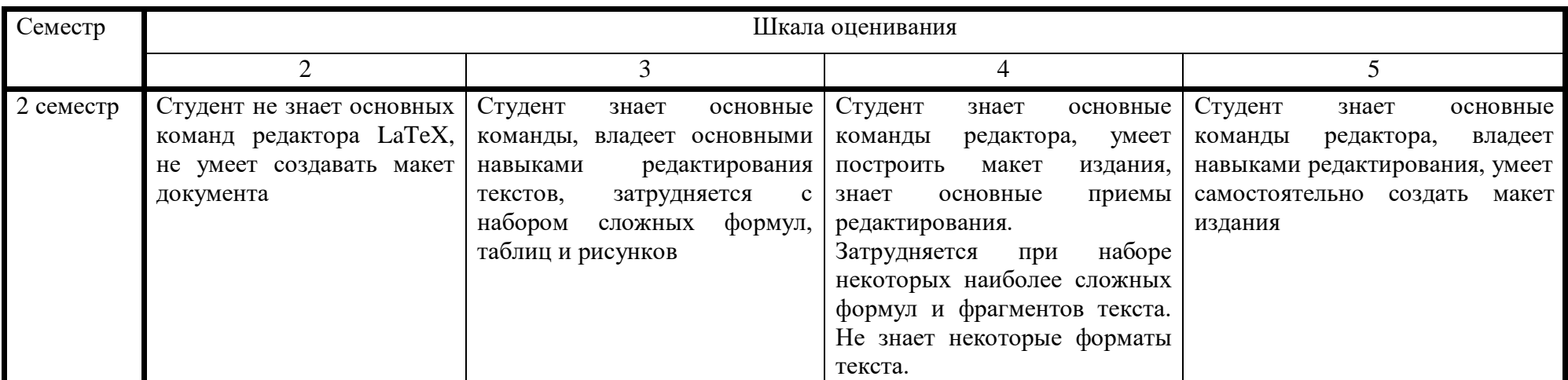

## **2.1. Задания для текущего контроля**

## **Задания для оценки УК-1**

- **1) Кейс-задача –** не предусматривается.
- **2) Доклад –** не предусматривается.
- **3) Реферат –** не предусматривается.
- **4) Тесты.**
	- 1. Какой командой можно создать блок?
	- **(Правильный ответ)** любой из этих команд
	- \makebox
	- \mbox

2. Почему в команде \documentclass[12pt]{book} аргумент 12pt находится в квадратных скобках?

- это ошибка, аргументы функций должны находится в фигурных скобках
- в квадратных скобках задаются аргументы, влияющие на внешний вид книги
- **(Правильный ответ)** потому что это необязательный аргумент

3. Какие из ниже перечисленных команд могут использоваться в качестве аргументов с командой\\?

- **(Правильный ответ)** \smallskipamount
- **(Правильный ответ)** \bigskipamount
- **(Правильный ответ)** \medskipamount
- 4. Какое из следующих утверждений верно
- Часть файла, составляющая математическую формулу, не образует группу
- Часть файла, составляющая математическую формулу всегда находится в фигурных скобках

 **(Правильный ответ)** Часть файла, составляющая математическую формулу, образует группу

5. В случае наличия на странице нескольких пар пометок команда \leftmark означает:

левую пометку из самой нижней пары пометок, попавших на страницу

 **(Правильный ответ)** левую пометку из самой верхней пары пометок, попавших на страницу

- левую пометку из последней пары пометок, встретившихся до этого
- 6. Что нужно сделать, чтобы заголовок таблицы повторялся на каждой странице?
- взять его в фигурные скобки
- это невозможно
- **(Правильный ответ)** окончить строку с заголовком командой \endhead
- 7. За что отвечает параметр topnumber?

 **(Правильный ответ)** за максимальное количество плавающих объектов, которое разрешается разместить вверху страницы

 за максимальное количество плавающих объектов, которое разрешается разместить на странице

 за максимальное количество страниц, на которых разрешается размещать плавающие объекты

8. Как поместить в псевдорисунок текст, чья точка отсчета будет в правом нижнем углу?

- **(Правильный ответ)** с помощью команды \llap
- так устроено по умолчанию
- это невозможно, точка отсчета левый нижний угол
- с помощью команды \spright

9. Какую команду необходимо использовать в случае, если необходимо, чтобы самый мелкий из нумеруемых разделов был \subparagraph?

- \secnumdepth{setcounter}{5}
- $\bullet$  \setcounter{secnumdepth}{4}
- **(Правильный ответ)** \setcounter{secnumdepth}{5}
- \setcounter{secnumdepth}{2}

10. Дублируются ли знаки бинарных операций при переносе на другую строчку?

- да
- (Правильный ответ) нет  $\bullet$
- в зависимости от того подключен или нет пакет amssymb

11. С каким ключем следует запускать программу makeindex, чтобы при обработке idx-файла пробелы в начале и конце записей игнорировались?

- makeindex -s исходный файл
- такой вариант предусмотрен по умолчанию  $\bullet$
- makeindex -space исходный\ файл
- (Правильный ответ) makeindex -с исходный файл
- 12. Что обозначает запись \multlinegap=.5in
- расстояние по вертикали между многострочными выключными формулами
- (Правильный ответ) отступ от полей для многострочных выключных формул
- расстояние между строчками текста

13. Какое окружение используется для набора таблиц из формул?

- (Правильный ответ) {array}
- $\{tabular\}$  $\bullet$
- ${table}$  $\bullet$
- ${tabbing}$

14. Зависит ли от класса документа вид номера формулы?

- зависит
- формулы нумеруются только в классе Tarticle (статья)
- (Правильный ответ) не зависит

15. Для чего используется стилевой пакет {array}?

- для добавления дополнительных эффектов при печати формул
- такого пакета не существует, это окружение
- (Правильный ответ) для добавления дополнительных эффектов при печати таблиц.

#### Контрольная работа.  $5)$

1. Набрать и компилировать текст

Пусть  $(\widehat{x}(t), \widehat{u}(t))$ - оптимальная пара задачи (6)-(9). Тогда существуют Теорема. дифференцируемые функции  $\mathcal{U}_j(t)$ ,  $j = \overline{Q}_j$ , удовлетворяющие следующим уравнениям

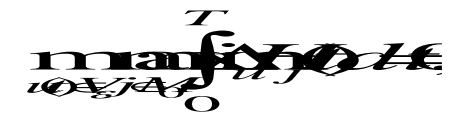

 $\mathcal{R}$   $\mathcal{R}$   $\mathcal{$ igo ugodyko pr z KOD ugodin NANDISCE FIZ

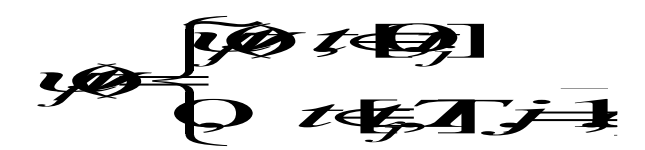

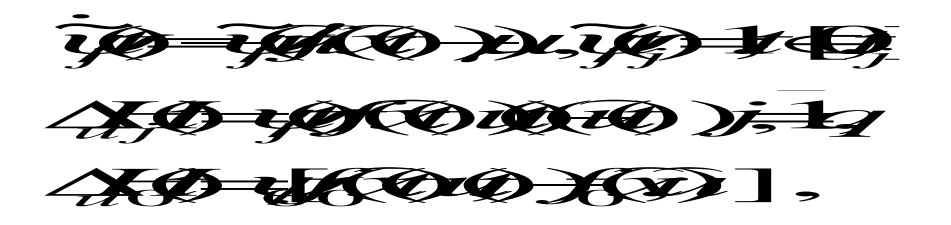

где  $\ V_{\varepsilon}$  - множество кусочно-непрерывных функций, удовлетворяющих ограничению (7).

2. Набрать и скомпилировать следующую таблицу и текст.

Решить транспортную задачу с запасами a1,a2,a3, потребностями b1,b2,b3,b4 и указанными в таблице тарифами

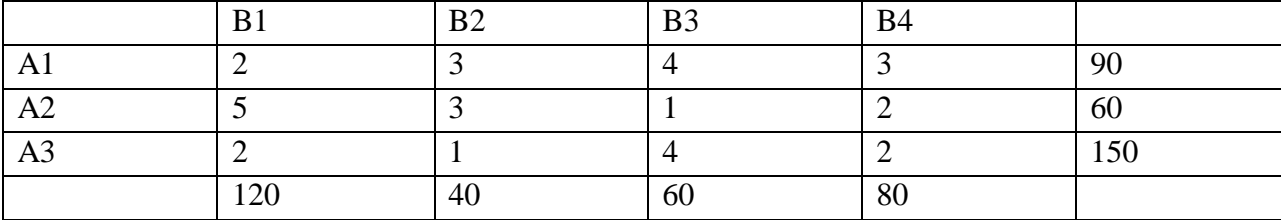

**6) Задания для практических и лабораторных занятий –** не предусматривается.

**7) Самостоятельная работа –** в качестве заданий для самостоятельной (домашней) работы студентам предлагаются для набора и компиляции тексты математических статей. Примеры типовых заданий:

$$
y'' , \text{если } y = \frac{\arcsin(x)}{\sqrt{1 - x^2}}
$$

1. Решить и набрать задание номер 1116 из Демидовича: .

# Номер 1116

 Задача: Найти вторую производную  $y''$ , если  $y = \frac{arcsin(x)}{\sqrt{1-x^2}}$ Решение:

По правилу дифференцирования:

$$
\left(\frac{f(x)}{g(x)}\right)' = \frac{f(x)' * g(x) - f(x) * g(x)'}{g(x)^2}
$$

Найдем первую производную у:

$$
y' = \frac{\frac{1}{\sqrt{1-x^2}} \cdot \sqrt{1-x^2} - \arcsin(x) \cdot \frac{1}{2} \cdot \frac{1}{\sqrt{1-x^2}} \cdot (-2x)}{1-x^2}
$$

Результат вычисления:  $y' = \frac{1}{1-x^2} + \frac{x * arcsin(x)}{(1-x^2)^{\frac{3}{2}}}$ 

Найдем вторую производную у от первой производной:

$$
y'' = \frac{2x}{(1-x^2)^2} + \frac{(x*\arcsin(x))' * (1-x^2)^{\frac{3}{2}} - x*\arcsin(x) * ((1-x^2)^{\frac{3}{2}})'}{((1-x^2)^{\frac{5}{2}})^2}
$$
  
Peayubrat вычисления: 
$$
\frac{3x}{1-x^2} + \frac{(1+2x^2)*\arcsin(x)}{(1-x^2)^{\frac{5}{2}}}
$$

$$
Omeem: \frac{3x}{1-x^2} + \frac{(1+2x^2) * \arcsin(x)}{(1-x^2)^{\frac{5}{2}}}.
$$

2. Решить и запрограммировать на Python номер 1725 из Демидовича, после чего оформить решение в виде листинга программы и результат работы программы вставить в виде картинки.

```
import math #подключаем библиотеку math
import sympy as sym #использование библиотеки SymPy
from sympy import *
import numpy as np #Использование библиотеки NyMpy
x = Symbol('x') #возвращает ссылку на символьный объект.
y = integrate(((1+x)*(1+x))/(1+(x**2)), x) #uHmezpupyeM
print(y) # выводим ответ
answer = x+\ln(x**2+1)#Проверка
Значение вычесленное программой x+\ln(x**2+1).
Значение вычесленное самостоятельно x+\ln(x^2+1)+C.
```
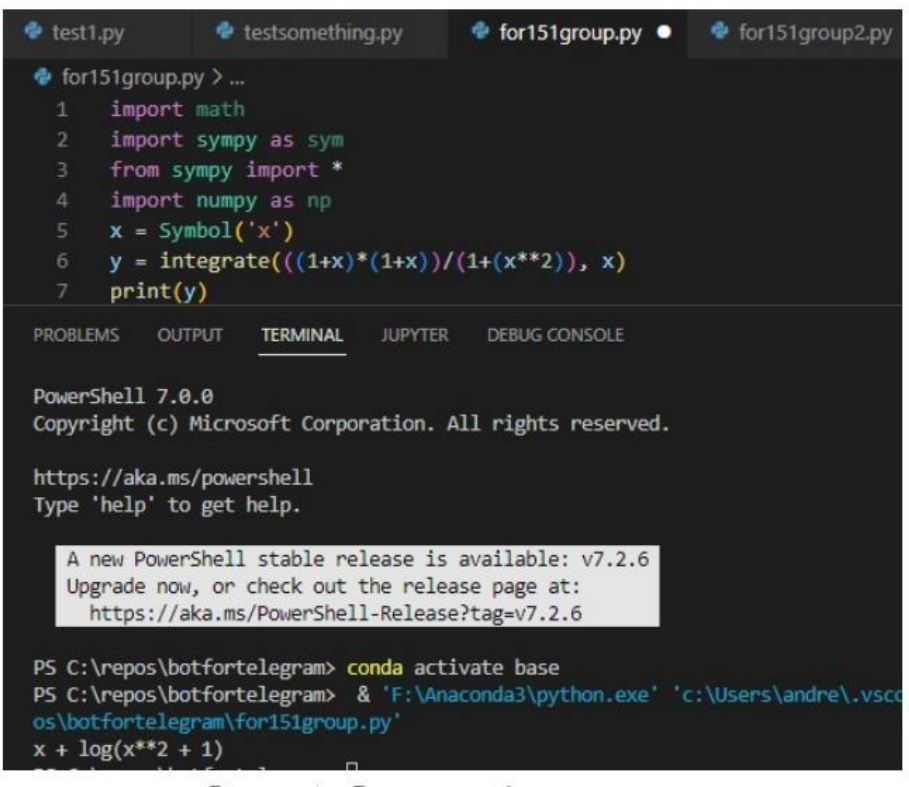

## Рисунок 2 - Результат работы программы.

## **Задания для оценки ПК-1:**

- **1) Кейс-задача –** не предусматривается.
- **2) Доклад –** не предусматривается.
- **3) Реферат –** не предусматривается.
- **4) Тесты.**

1. Как будет выглядеть таблица, судя по следующей строке: \begin{tabular}{|l|l|}…

по этой строчке нельзя судить о внешнем виде таблицы

 **(Правильный ответ)** в таблице будет две колонки; текст в колонках будет выровнен по левой стороне; колонки будут отделены друг от друга вертикальными линиями

в таблице будет две колонки; текст в колонках будет выровнен по правой стороне;

- колонки будут отделены друг от друга вертикальными линиями
	- 2. Какой командой можно изменить само оформление подписи?
- любой из этих команд
- \makecaption
- **•** (Правильный ответ) \@makecaption
- \abovecaptionskip

3. Как внутри окружения {tabbing} поставить диакритический знак над буквой e?

 $\left( = e \right)$ 

- внутри {tabbing} диакритические знаки не ставятся
- **(Правильный ответ)** \a=e
- 4. Какой командой в математическую формулу можно включить фрагмент обычного текста?
- \puttext
- \inserttext
- \inbox
- **(Правильный ответ)** \mbox

5. Что делает следующая команда:  $\begin{bmatrix}$  picture}(110,50)?

- **(Правильный ответ)** создает рисунок шириной 110 пунктов и высотой 50 пунктов
- создает рисунок шириной 110 миллиметров и высотой 50 миллиметров
- такая запись приведет к ошибке
- создает рисунок шириной 50 пунктов и высотой 110 пунктов

6. Чему будет равен размер отрезка: \put(60,50){\line(1,0){20}}?

- $60pt$
- **(Правильный ответ)** 20pt
- $\bullet$  50pt
- недостаточно данных чтобы определить размер отрезка

7. Какая команда напечатает формулу 2+2=4 ажурным шрифтом?

- $\mathfrak{s}2+2=4\$
- **(Правильный ответ)** \$\mathbb{2+2=4}\$
- $\mathcal{2+2=4}$

8. Какой параметр следует использовать для того, чтобы запретить нескольким соседним строкам абзаца завершаться переносами?

- \finalhyphendemerits
- $\bullet$  \hyphenpenalty
- looseness
- **(Правильный ответ)** \doublehyphendemerits

9. Выберите верное утверждение

- в именах макросов никогда нельзя использовать русские буквы
- в замещающем тексте макроопределения можно пользоваться командой \verb
- **(Правильный ответ)** имя новой команды не должно начинаться на end
- 10. Чему равно значение \tolerance в стандартном режиме?
- $\bullet$  1000
- 10000
- **(Правильный ответ)** 200
- 11. Что делает команда \pushtabs?
- **(Правильный ответ)** запоминает расположение позиций табуляции
- переходит на новое расположение позиций табуляции
- восстанавливает значения старых позиций табуляции
- вставляет новую табуляцию
- 12. Вызовет ли следующая запись ошибку: \put(60,50){\line(1,-7){20}}?

 да, вызовет, так как каждое из целых чисел, задающих наклон, не должно превосходить величины 4

 **(Правильный ответ)** да, вызовет, так как каждое из целых чисел, задающих наклон, не должно превосходить величины 6

- нет, не вызовет
- 13. Какая запись при печати выведет 123 в степени 2?
- **(Правильный ответ)** \$123^2\$
- $\bullet$  \$123\_2\$
- $\bullet$  \$2^{123}\$
- **(Правильный ответ)** \${123}^2\$
- 14. Что означает  ${2pt}$  в следующей записи: \raisebox ${2pt}$  {TEKCT}?
- **(Правильный ответ)** нет правильного варианта ответа
- это длина блока текста
- это величина сдвига блока текста по горизонтали

15. Как на псевдорисунок можно поместить текст?

- **(Правильный ответ)** командой \put
- $\bullet$  командой \insert
- командой \puttext
- просто напечатать его внутри окружения {picture}
- **5) Контрольная работа** не предусматривается.

# **6) Задания для практических и лабораторных занятий –** не предусматривается.

# **Задания для оценки ПК-2:**

- **1) Кейс-задача –** не предусматривается.
- **2) Доклад –** не предусматривается.
- **3) Реферат –** не предусматривается.
- **4) Тесты.**
	- 1. Какими свойствами не характеризуется блок?
	- шириной
	- глубиной
	- **(Правильный ответ)** цветом
	- высотой

2. Можно ли явно указать место разрыва страницы оформленной с помощью окружений {longtable}?

- нет, нельзя
- **(Правильный ответ)** да, с помощью команды \newpage
- да, с помощью команды \newtable
- да, с помощью команды \break
- 3. Что делает команда \mbox?
- создает рамку вокруг выделенного блока текста
- **(Правильный ответ)** создает блок из текста, набираемого в одну строку
- такой команды не существует
- 4. Что запрещено в аргументе команды \mbox?
- **(Правильный ответ)** разделяющие абзацы
- **(Правильный ответ)** пустые строки
- обычный текст
- **(Правильный ответ)** выключные формулы

5. Какой командой можно увеличить толщину стороны квадратов, из которых складывается кривая линия?

- $\bullet$  \width
- **(Правильный ответ)** \linethickness
- \squarewidth
- \thickness
- 6. Какие из следующих команд задают «бесконечно растяжимый клей»?
- **(Правильный ответ)** любая из этих команд
- $\bullet$  \vspace{\fill}
- $\vspace{6.3\text{fill}}$

7. Для чего используется команда \newcommand?

- **(Правильный ответ)** для создания макросов
- в LaTeX'е такой команды нет
- для создания переменных

8. В случае наличия на странице нескольких пар пометок команда \rightmark означает:

- правую пометку из самой нижней пары пометок, попавших на страницу
- **(Правильный ответ)** правую пометку из самой верхней пары пометок, попавших на

страницу

- правую пометку из последней пары пометок, встретившихся до этого
- 9. Как располагается текст, создаваемый командой \makebox, в блоке указанной ширины?
- располагается по центру
- **(Правильный ответ)** зависит от передаваемого второго необязательного аргумента
- выровнен по левой стороне
- выровнен по правой стороне
- 10. Каким образом возможно разместить в тексте иллюстрацию?
- при помощи окружения {picture}
- **(Правильный ответ)** при помощи окружения {figure}
- в LaTeX'е не предусмотрена такая возможность
- при помощи окружения {illustration}
- 11. Для чего используется стилевой пакет {hhline}?
- такого пакета не существует
- **(Правильный ответ)** для облегчения работы с линованными таблицами
- для добавления дополнительных эффектов при печати таблиц
- 12. Можно ли изменить расположение на печатном листе всей страницы в целом?
- $q_a$ , командами \topmargin и \leftmargin
- да, но только с помощью принтера
- нет, только по частям
- **(Правильный ответ)** да, командами \hoffset и \voffset
- 13. Какое расширение у специального файла для оглавлений?
- dvi
- **(Правильный ответ)** toc
- $\bullet$  tex
- ref

14. Возможно ли задать в качестве аргумента одной из команд \put целое окружение {picture}?

- да, возможно только при подключении стилевого пакета {wrapfig}
- **(Правильный ответ)** да, возможно
- нет, не возможно
- 15. Какая команда используется для создания сносок?
- \foottext
- **(Правильный ответ)** \footnote
- \ref
- **5) Контрольная работа** не предусматривается.

**6) Задания для практических и лабораторных занятий** – не предусматривается.

# **Задания для оценки ПК-3:**

- **1) Кейс-задача –** не предусматривается.
- **2) Доклад –** не предусматривается.
- **3) Реферат –** не предусматривается.
- **4) Тесты.**
	- 1. Что выводит функция  $\frac{(a+b)^2}{4}$ ?
	- дробь с числителем 4 и знаменателем  $a+b^2$
	- дробь с числителем a+b и знаменателем 4
	- **(Правильный ответ)** дробь с числителем (a+b)^2 и знаменателем 4
	- результат деления a+b^2 на 4
	- 2. Что делает команда looseness=-1?
	- побуждает TeX стараться, чтобы абзац занял на одну строку больше

побуждает TeX удалить последнюю строку в абзаце

 **(Правильный ответ)** побуждает TeX стараться, чтобы абзац занял на одну строку меньше

3. Что делают следующие команды: \psi и \Psi?

- выводят прописную греческую букву пси
- выводят строчную греческую букву пси

 **(Правильный ответ)** выводят греческую букву пси соответственно с маленькой и большой буквы

4. Укажите стиль, которого нет при использовании стандартных классов?

- empty
- plain
- myheadings
- **(Правильный ответ)** emptyheadings
- headings

5. Какой командой можно увеличить толщину «квадратов» из которых строятся кривые?

- **(Правильный ответ)** \linethickness
- \curvewidth
- $\bullet$  \width
- \thickness

6. Что означает следующая команда: \newcounter{zadacha}[section]?

создать счетчик с именем section подчиненный счетчику zadacha

 **(Правильный ответ)** создать счетчик с именем zadacha подчиненный счетчику section

 создать счетчик с именем zadacha и присвоить начальное значение равное счетчику section

- 7. Выберите верные утверждения
- $\bullet$  табулятор имитируется в LaTeX'е с помощью окружения {table}

 имитация табуляции в LaTeX'е возможна только при подключении стилевого пакета amssymb

в LaTeX'е нет имитатора табулятора

 **(Правильный ответ)** табулятор имитируется в LaTeX'е с помощью окружения {tabbing}

8. Определите из приведенного примера, чему будет равняться значение счетчика abcd?

\setcounter{abcd}{100} \addtocounter{abcd}{-50}

- 100
- 150
- $-50$
- **(Правильный ответ)** 50

9. Почему таблицы созданные окружениями {array} и {tabular} не разбиваются по страницам?

- **(Правильный ответ)** LaTeX рассматривает их как одну большую букву
- это не так, таблицы разбиваются по страницам
- в LaTeX'е не предусмотрена такая возможность

10. Для чего используется команда \multicolumn в окружениях {tabular}?

- для создания надписей, охватывающих несколько строк
- для применения атрибутов на несколько колонок сразу
- **(Правильный ответ)** для создания надписей, охватывающих несколько колонок
- такой команды нет
- 11. Какой командой можно начать новый раздел документа?
- \newsection
- **(Правильный ответ)** \section
- \paragraph
- 12. Какая команда позволит выделить в тексте слово «раздел»?
- \\раздел
- $\bullet$  \hspace {раздел}
- **(Правильный ответ)** \emph{раздел}

13. Что такое badness?

- минимальное расстояние между буквами
- **(Правильный ответ)** мера разреженности текста
- такого параметра в LaTeX'е нет

14. Какой пакет дает возможность использовать команду \text?

- \amssymb
- \amsfont
- **(Правильный ответ)** \amsmath

15. Какая команда изменит определения колонтитулов, сделанных в стилевом пакете?

- оба ответа неверны
- \thispagestyle
- **(Правильный ответ)** \pagestyle

16. За что отвечает параметр totalnumber?

 за максимальное количество страниц, на которых разрешается размещать плавающие объекты

 **(Правильный ответ)** за максимальное количество плавающих объектов, которое разрешается разместить на странице

 за максимальное количество плавающих объектов, которое разрешается разместить вверху страницы

17. С какой команды должен начинаться LaTeX-файл?

- \document
- \begin
- **(Правильный ответ)** \documentclass

18. Найдите ошибочные записи:

- \makebox[5em]{1}
- \makebox{1}
- $\mbox{1}$
- **(Правильный ответ)** \mbox[5em]{1}

19. Что нельзя указывать в качестве аргумента команды \hyphenation?

- **(Правильный ответ)** пустую строку
- **(Правильный ответ)** слова с небуквенными символами
- **(Правильный ответ)** слова с диакритическими знаками

20. Какая команда создает блок, обрабатывая текст в вертикальном режиме?

- **(Правильный ответ)** \vbox
- \hbox[v]
- любая из этих команд
- \mbox[v]

*Практическая подготовка* осуществляется путем проведения практических занятий, предусматривающих участие обучающихся в выполнении отдельных элементов работ, связанных с будущей профессиональной деятельностью.

При проведении практической подготовки студенты решают задачи, направленные на приобретение практических навыков в составлении макетов изданий и оформлении результатов научно-исследовательской деятельности в виде публикации.

Прохождение практики способствует повышению уровня логической культуры обучающихся, учит аргументировано рассуждать и доказывать, что позволяет студентам более осознанно и эффективно формировать профессиональные компетенции.

*Примеры профессиональных действий:* редактирование текстов в LaTex, применение основных команд редактора LaTex, подготовка математических текстов в редакторе Latex.

В рамках проведения учебной практики предусмотрены консультации с руководителем (ответственным за прохождение) ознакомительной практики, преподавателем кафедры (факультета) по следующим видам учебной деятельности:

- изучение теоретического материала, необходимого для решения поставленных задач;

- создание алгоритмов решения практических задач с их последующей программной реализацией;

- проведение вычислительного эксперимента по отладке программ и анализу результатов их работы;

- оформление отчета по ознакомительной практике.

## Перечень литературы:

а) литература:

1. Балдин Е.М. Компьютерная типография LATEX [Текст] / Е. М. Балдин. - СПб. : БХВ-Петербург, 2008. - 303, [1] с. : рис. + 1 эл. опт. диск (CD-ROM) (в медиазале). - (Библиотека Линуксцентра). - Библиогр.: с. 304 (11 назв.). - Указ.: с. 278-303. - ISBN 978-5-9775-0230-6

2. Информатика. Базовый курс [Текст] : учеб. пособие / под ред. С. В. Симоновича. - М. ; СПб. [и др.] : Питер, 2010. - 639, [1] с. : рис., табл. - (Учебник для вузов). - Библиогр.: с. 631-632 (28 назв.). - Алф. указ.: с. 633-639. - ISBN 978-5-94723-752-8 (в пер.)

б) программное обеспечение и Интернет-ресурсы

1. http://www.inp.nsk.su/~Ьа1din/LaTex/index.html: Е.М.Балдин. Компьютерная типография LаТеХ.

2. http: //www.ctan.org/tex-archive/info/symbols/comprehensive/symbols-a4.pdf: Scott Pakin. The Comprehensive LaTex Symbol List.

## **Промежуточная аттестация**

*2 семестр*

Форма промежуточной аттестации: зачет с оценкой; количество баллов – от 0 до 40.

Дифференцированный зачет проводится в форме устного отчета о результатах прохождения учебной практики перед комиссией, состоящей из сотрудников кафедры и имеющей в составе руководителя практики от кафедры.

Критерий оценки: полное понимание содержания поставленных задач, методов их решения и возможностей программного обеспечения – 40 баллов, ограниченное владение используемым программным обеспечением, понимание теоретических основ «в целом» – 30 баллов, не понимание теоретических методов решения задач, ограниченное и формальное владение программным обеспечением – 20 баллов, в остальных случаях – 0 баллов.

**Успешная сдача отчета по практике является средством оценки УК-1, ПК-1, ПК-2 и ПК-3.**

**Таблица пересчета полученной студентом суммы баллов по учебной практике «Ознакомительная практика» в оценку (зачет с оценкой):**

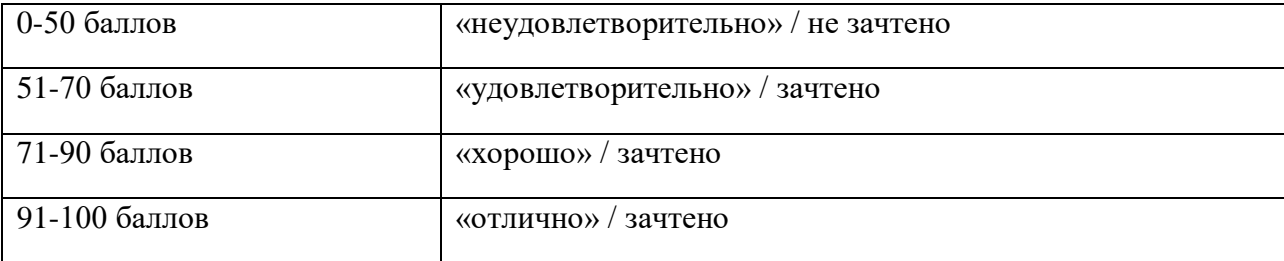

### **Методические рекомендации по подготовке и процедуре осуществления контроля.**

Форма отчетности по итогам практики – отчет по практике.

Отчет по практике содержит указание целей и постановку задач практики, подробное описание задач практики, методов их решения и полученных результатов с анализом этих результатов в форме заключения (выводов).

В качестве методических рекомендаций по организации работы магистратов предусматривается:

- освоение теоретического и практического материала, необходимого для решения предложенных обучающемуся задач;

- создание алгоритмов решения задач, поставленных научным руководителем, и их последующая программная реализация:

- проведение вычислительного эксперимента по обработке результатов выполнения программ, анализ полученных результатов и при необходимости отладка программ;

- оформление отчета о прохождении практики в соответствии с требованиями, предъявляемыми к таким работам.

ФОС для проведения промежуточной аттестации разработан на заседании кафедры теории функций и стохастического анализа от 29 августа 2022 года, протокол № 1.

Автор: ассистент кафедры ТФиСА

Мельничук Д.В.